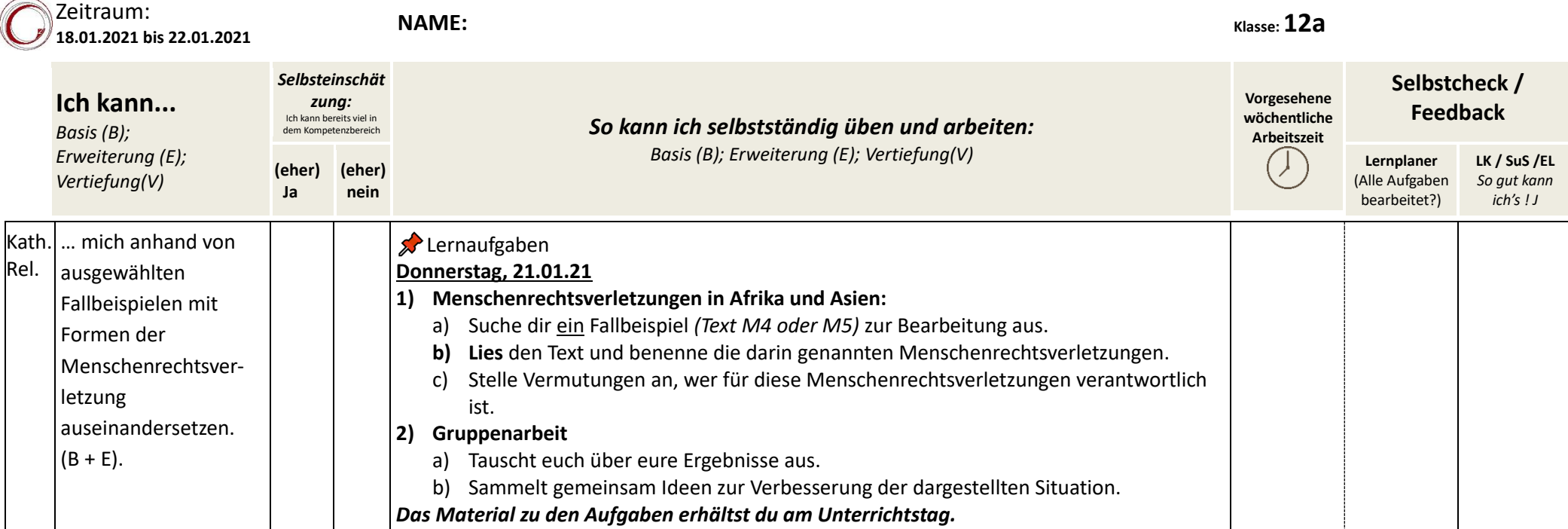

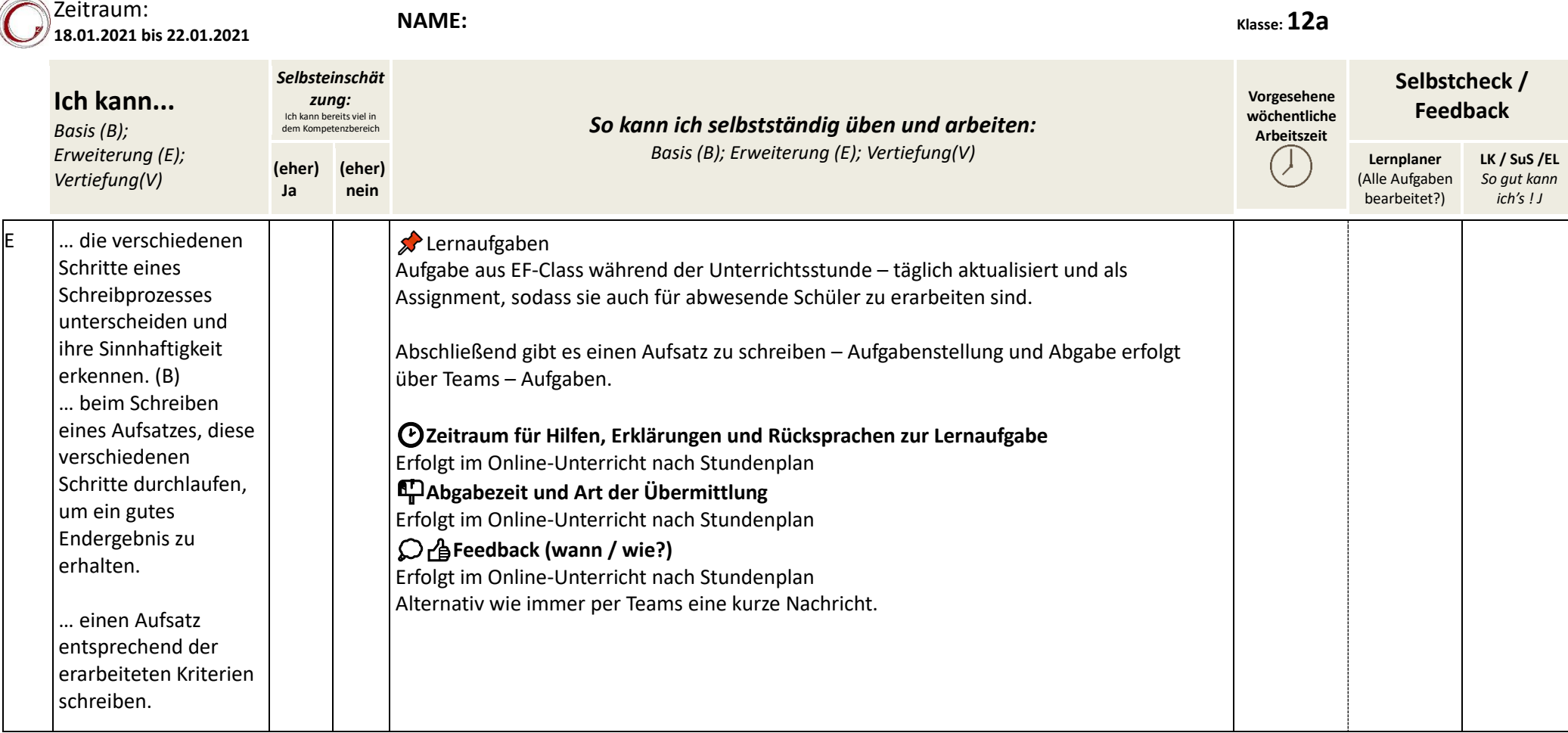

 $\overline{\phantom{0}}$ 

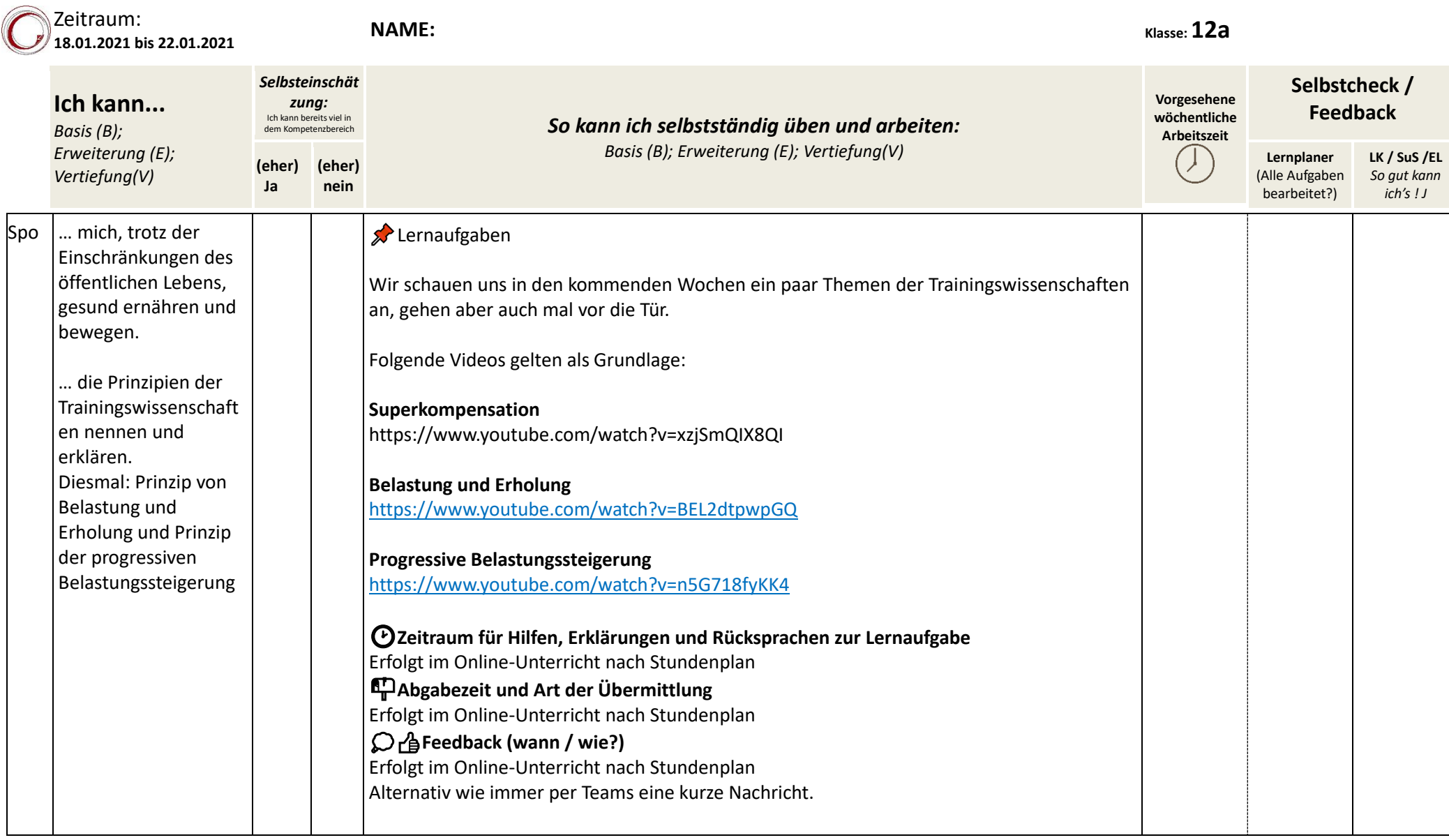

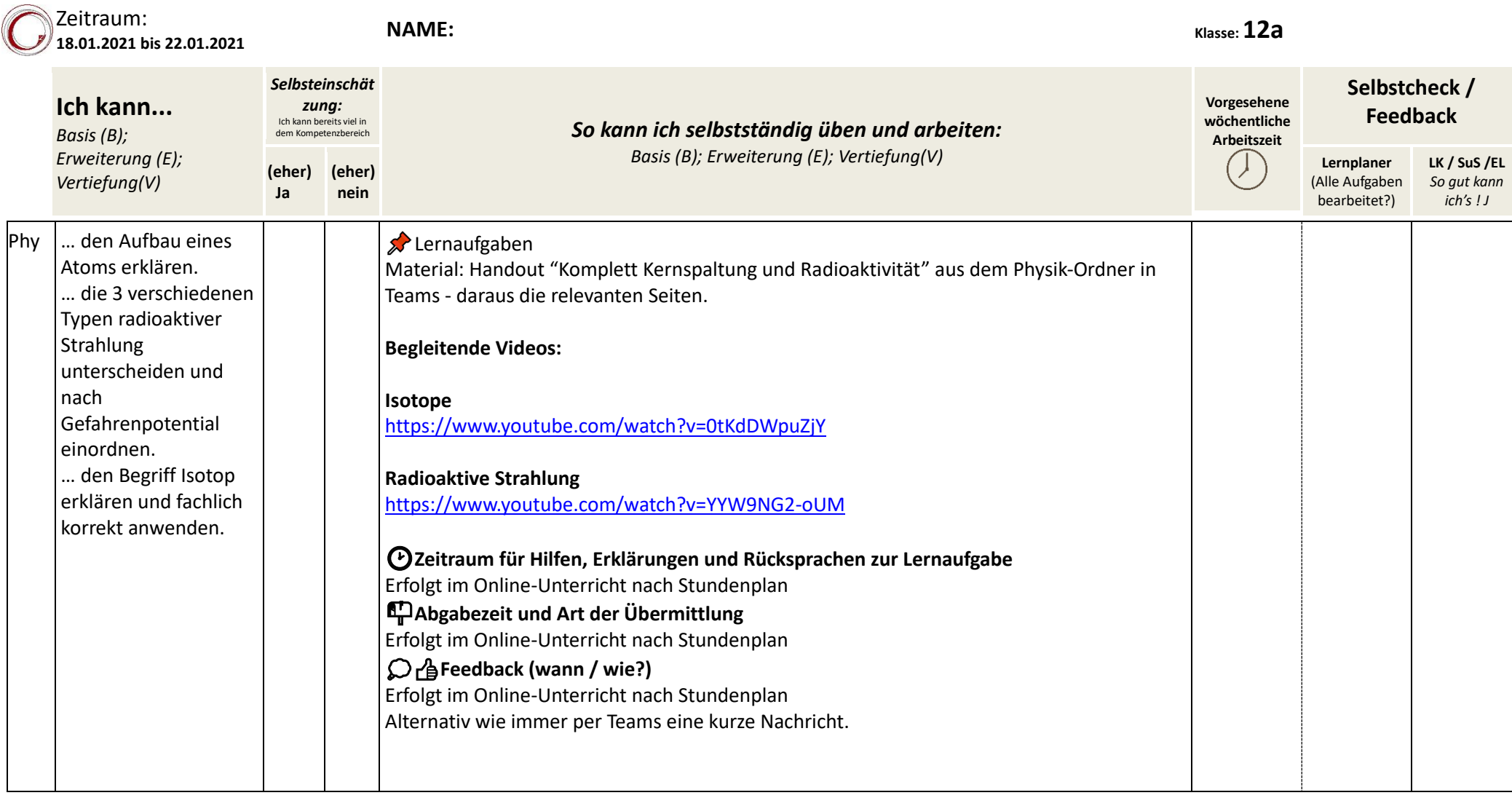

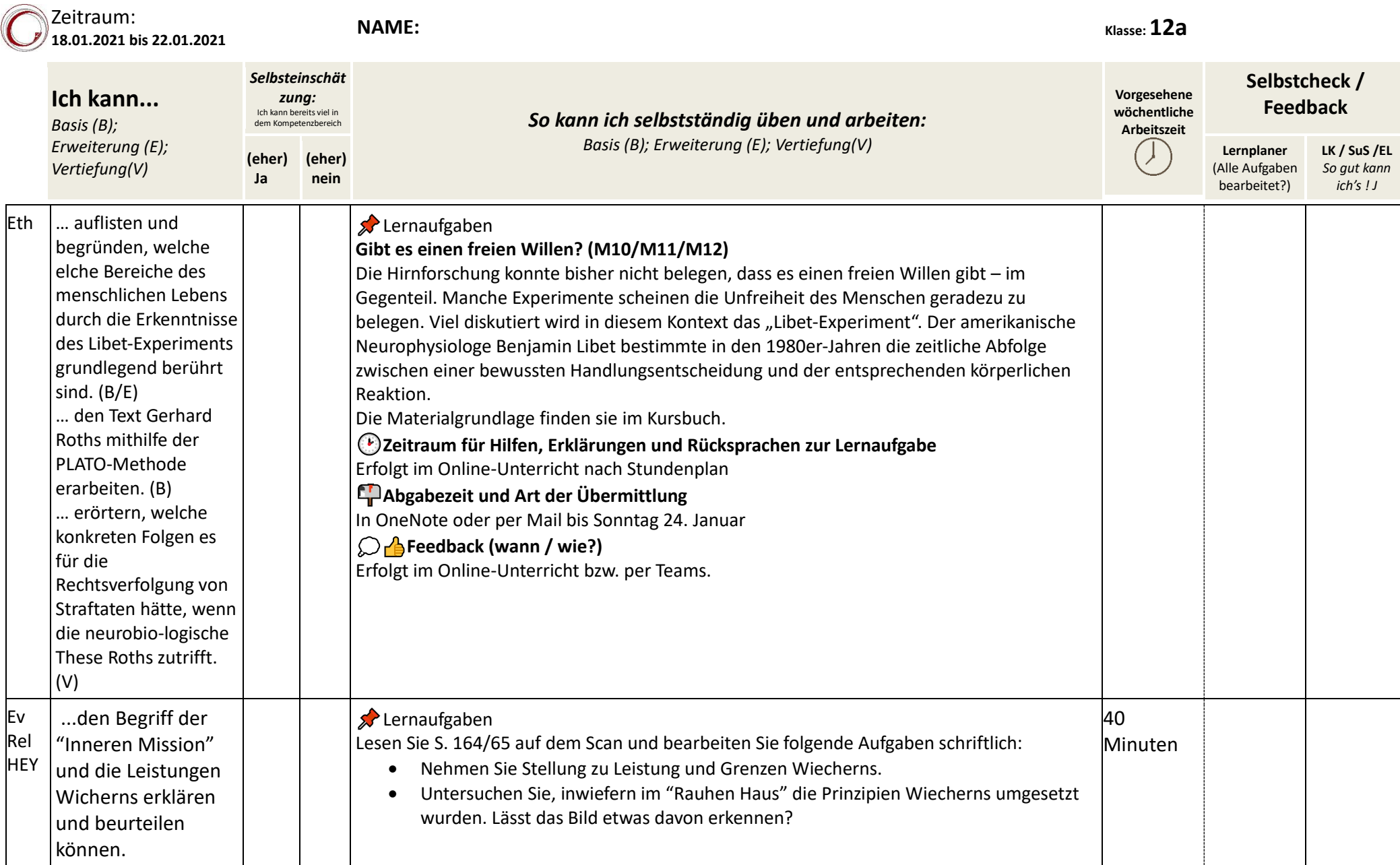

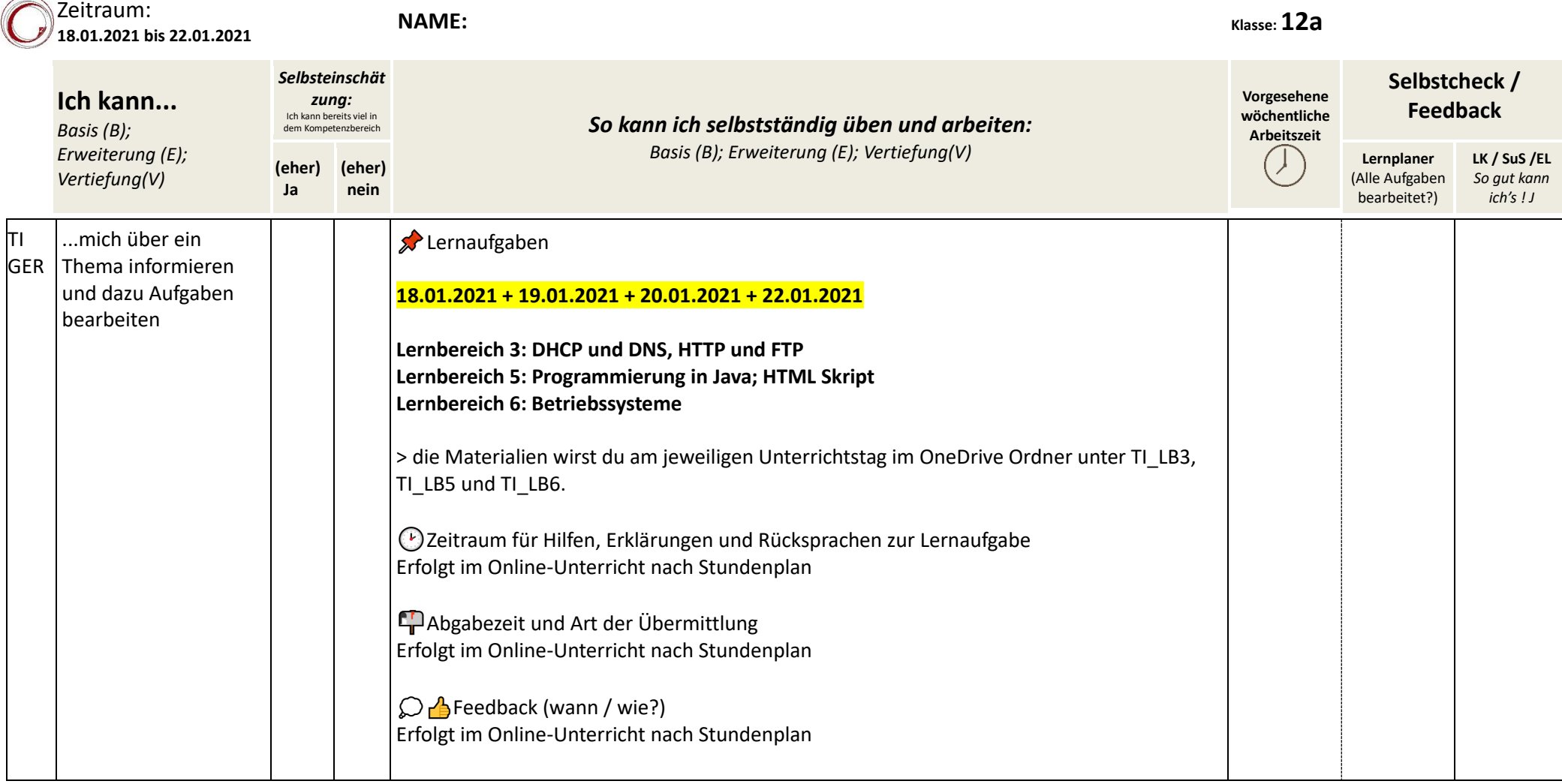

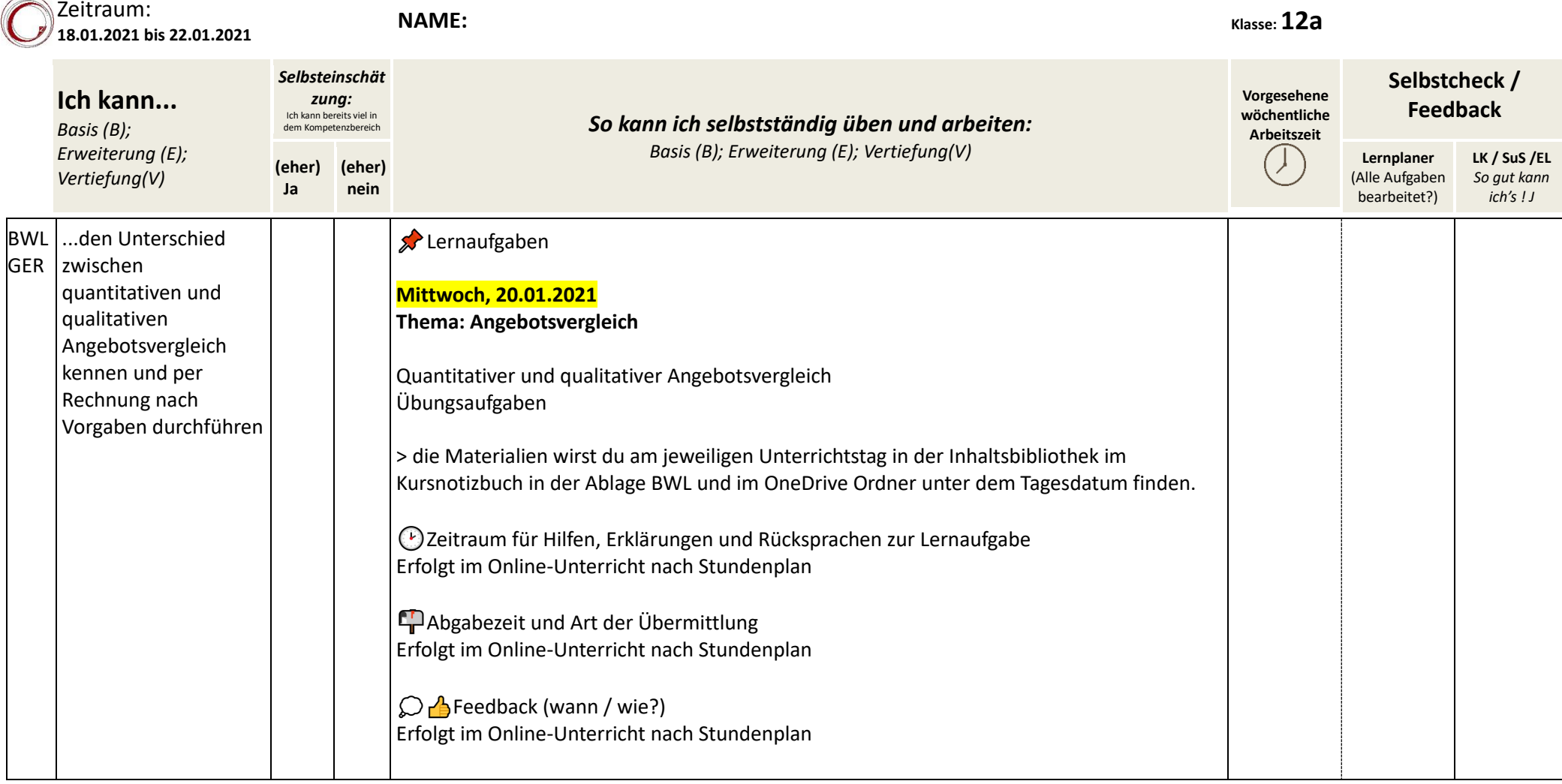

.. u.

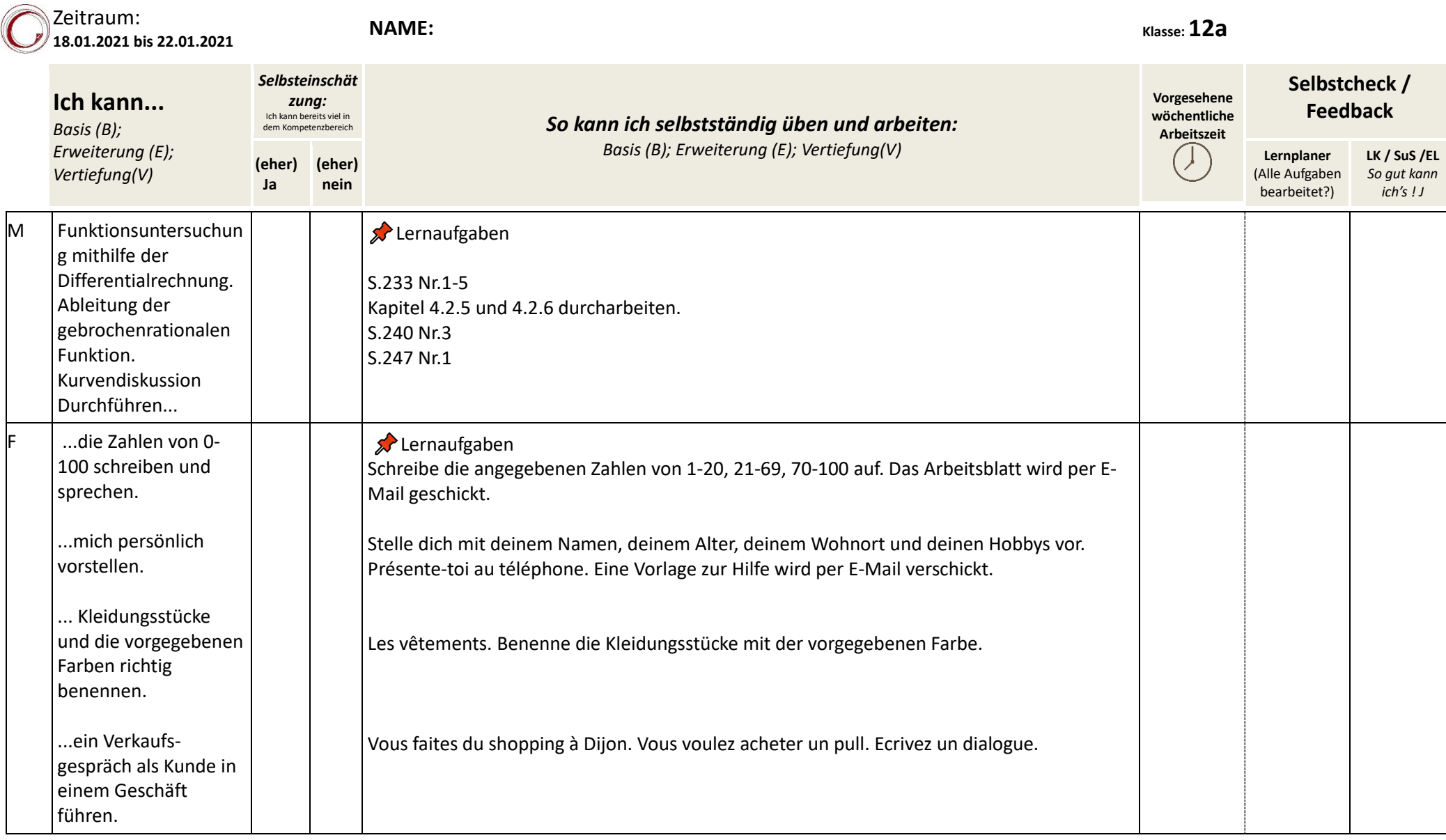

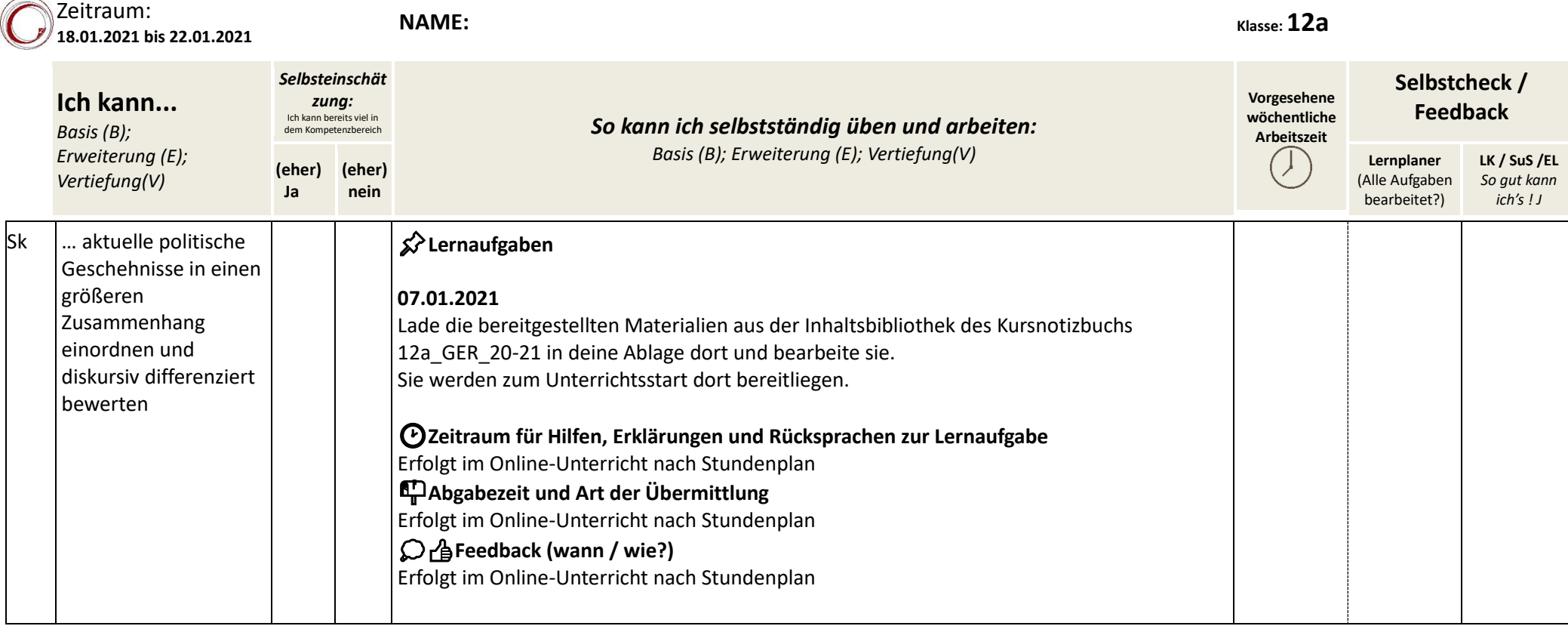

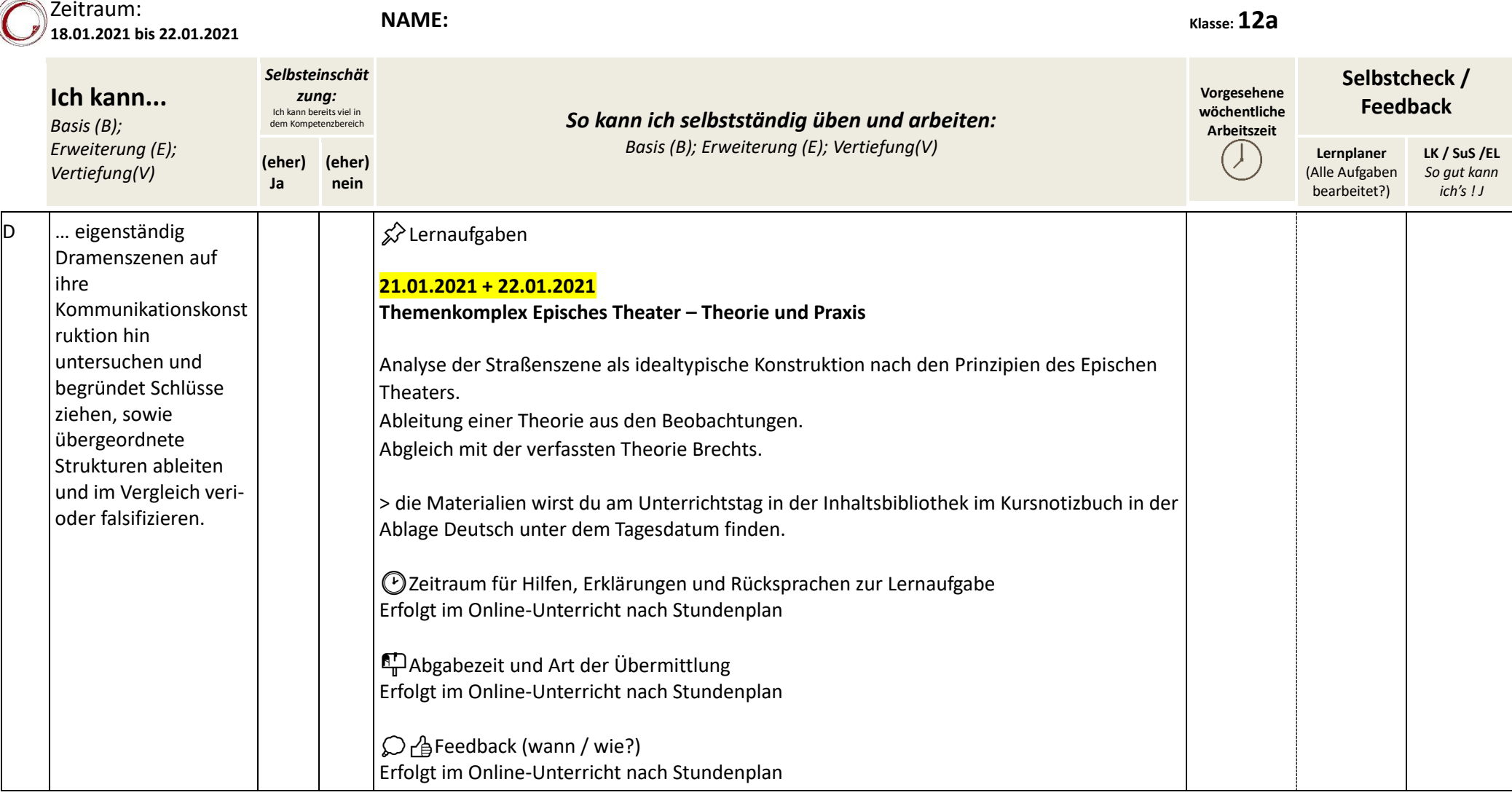

 $\curvearrowright$